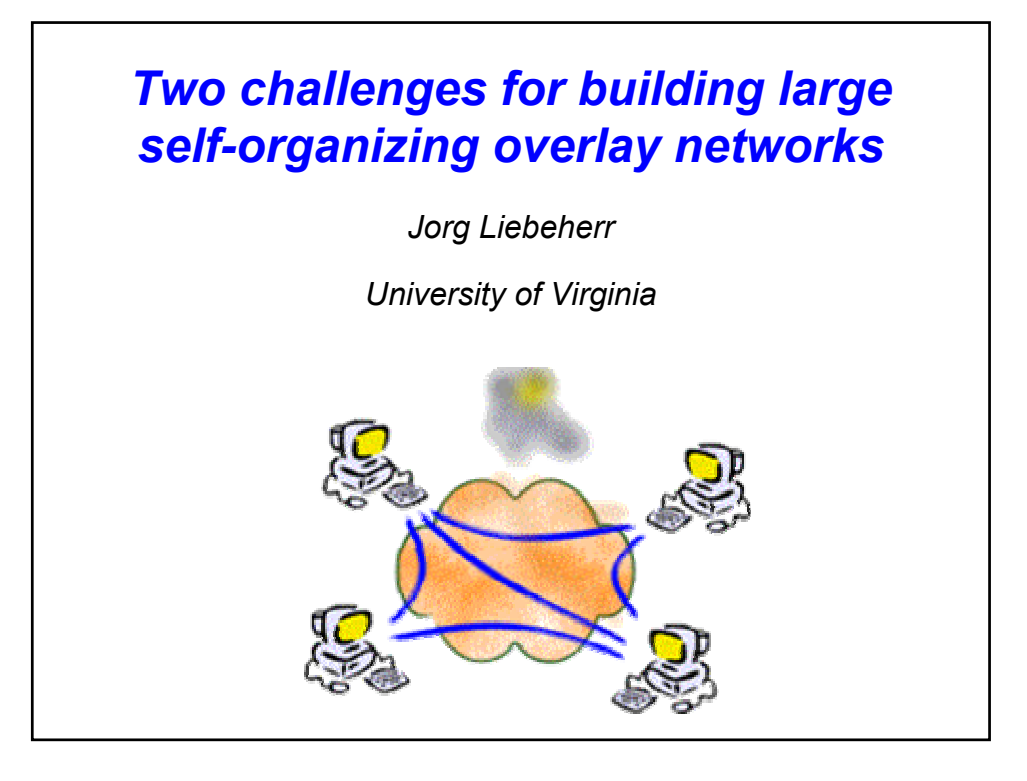

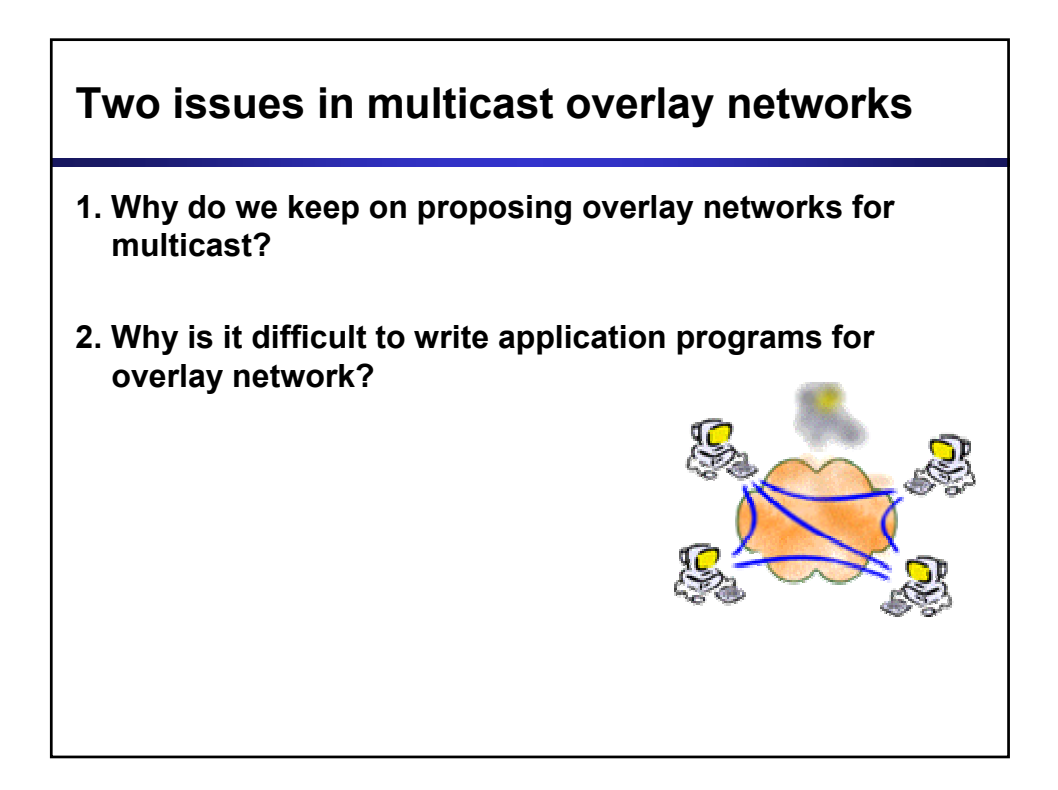

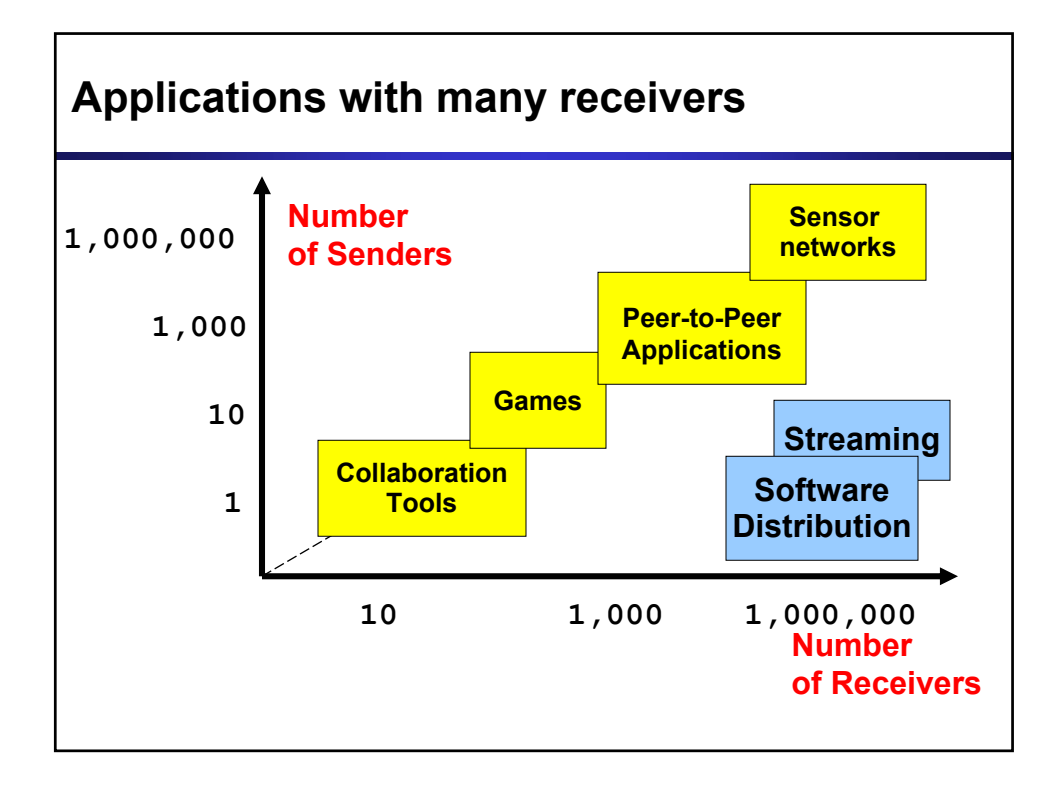

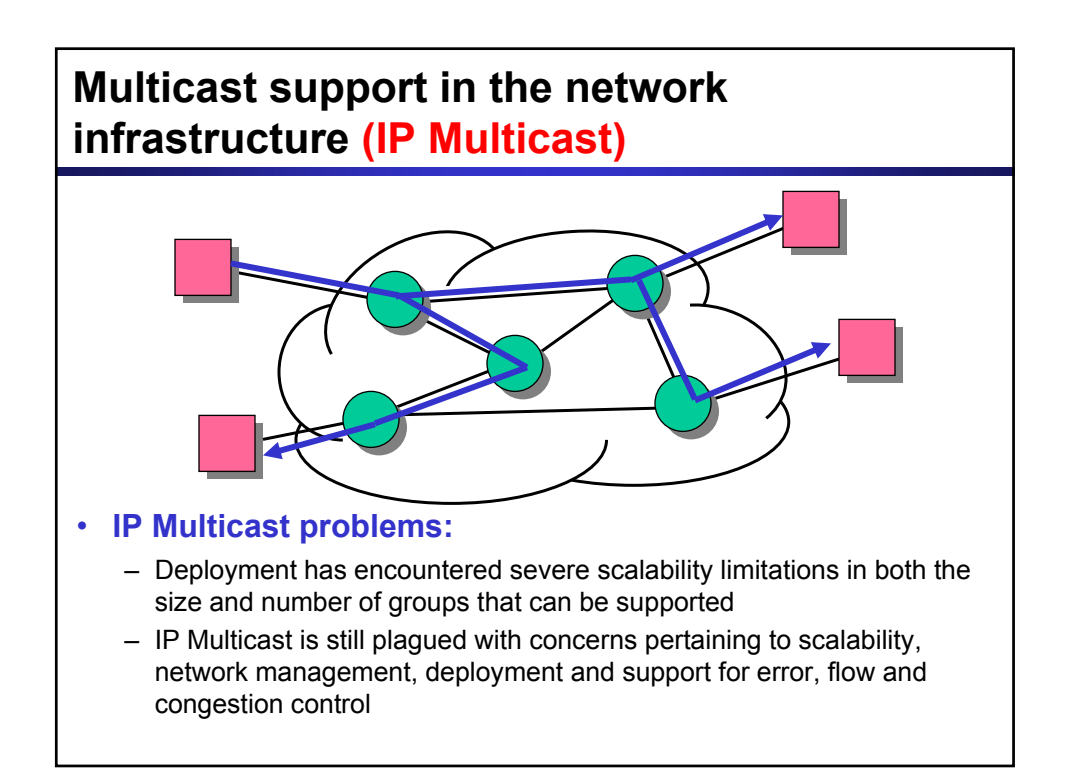

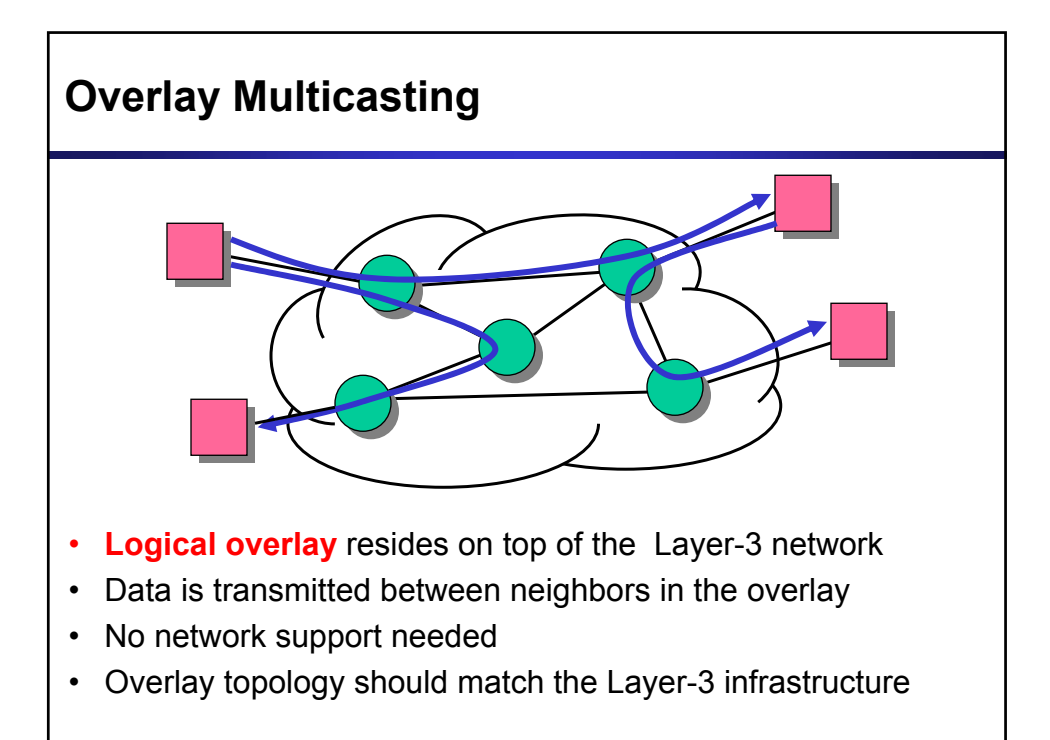

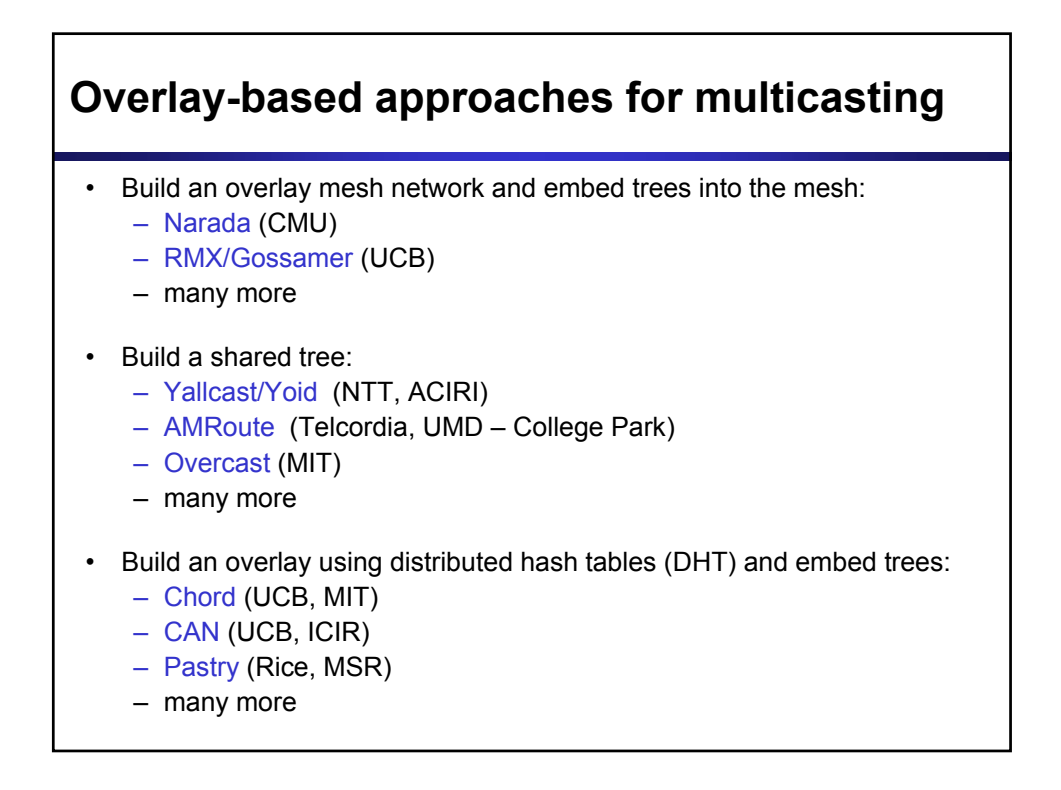

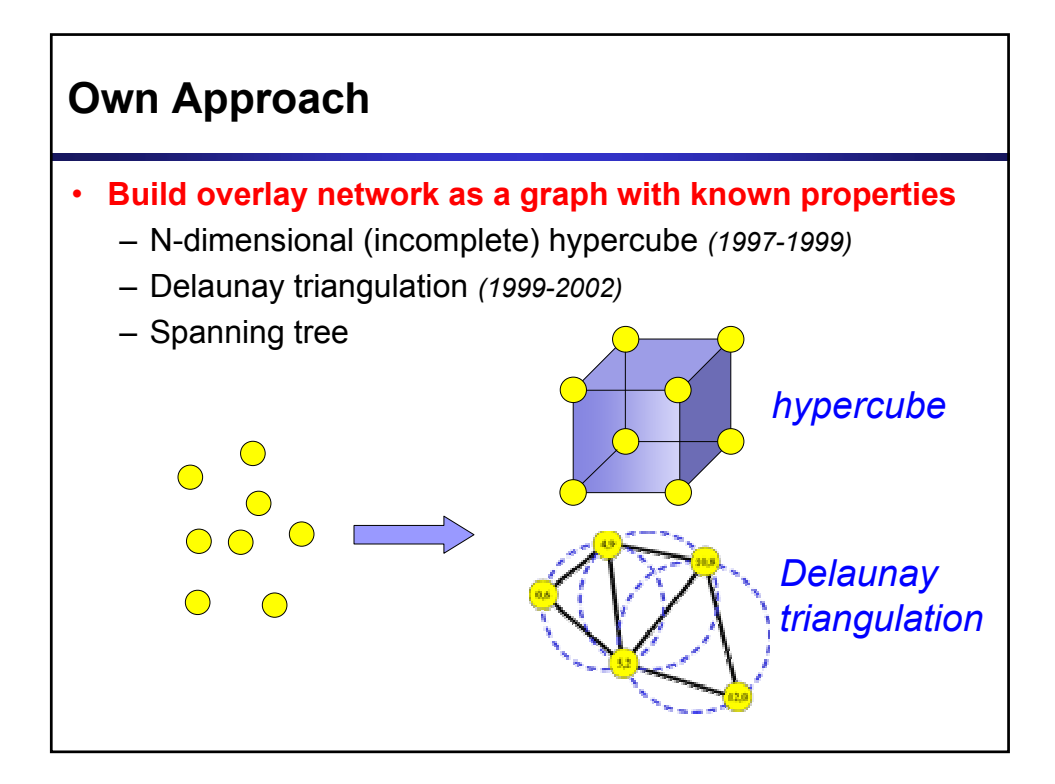

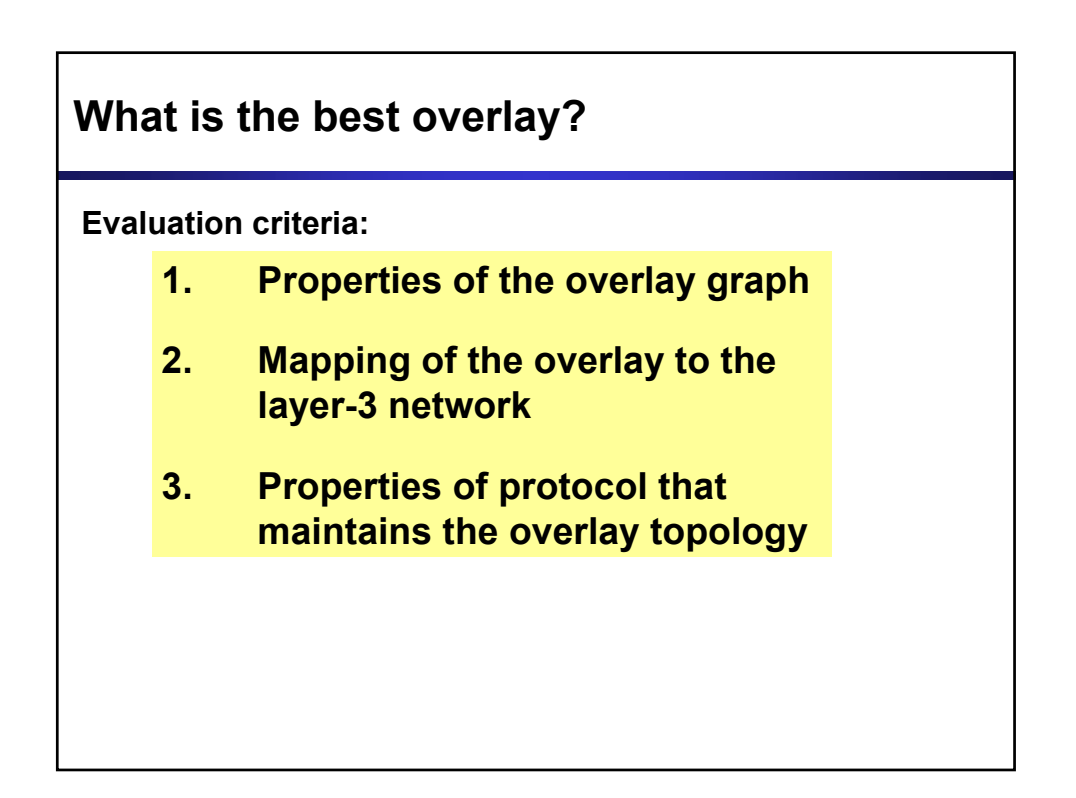

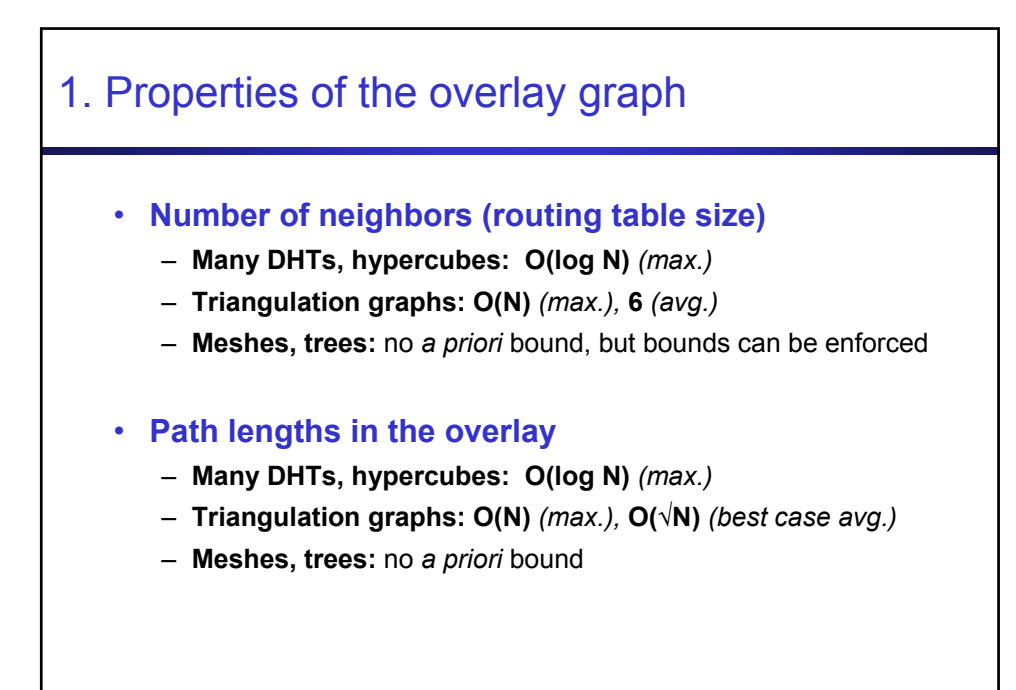

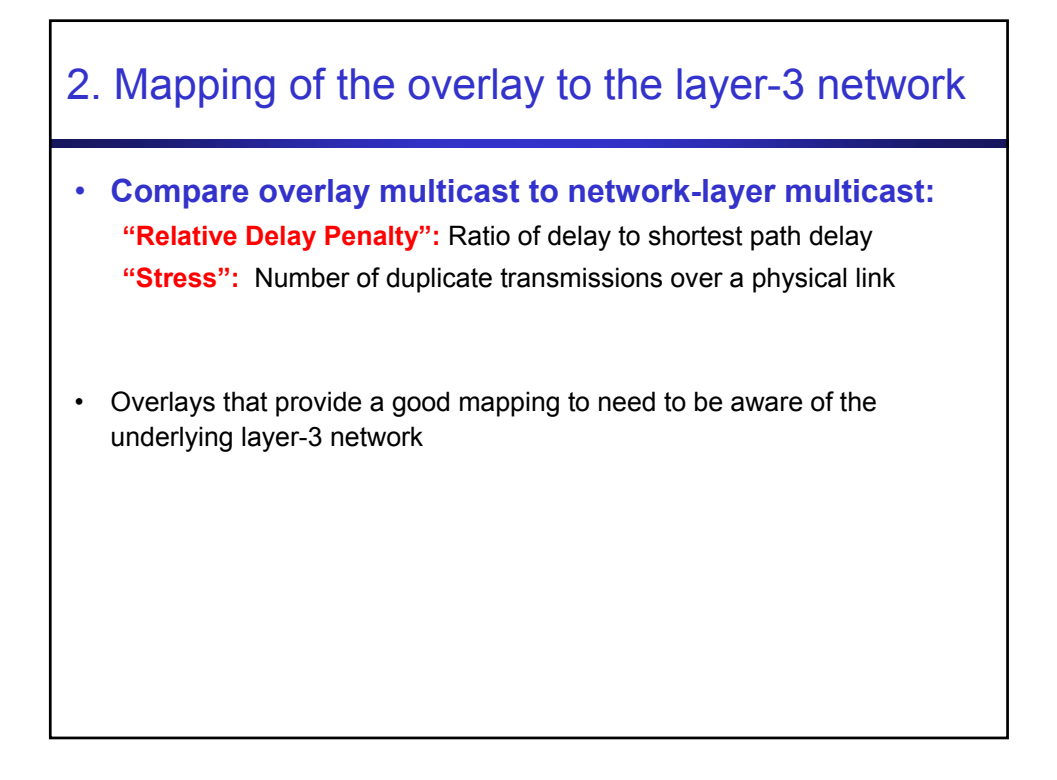

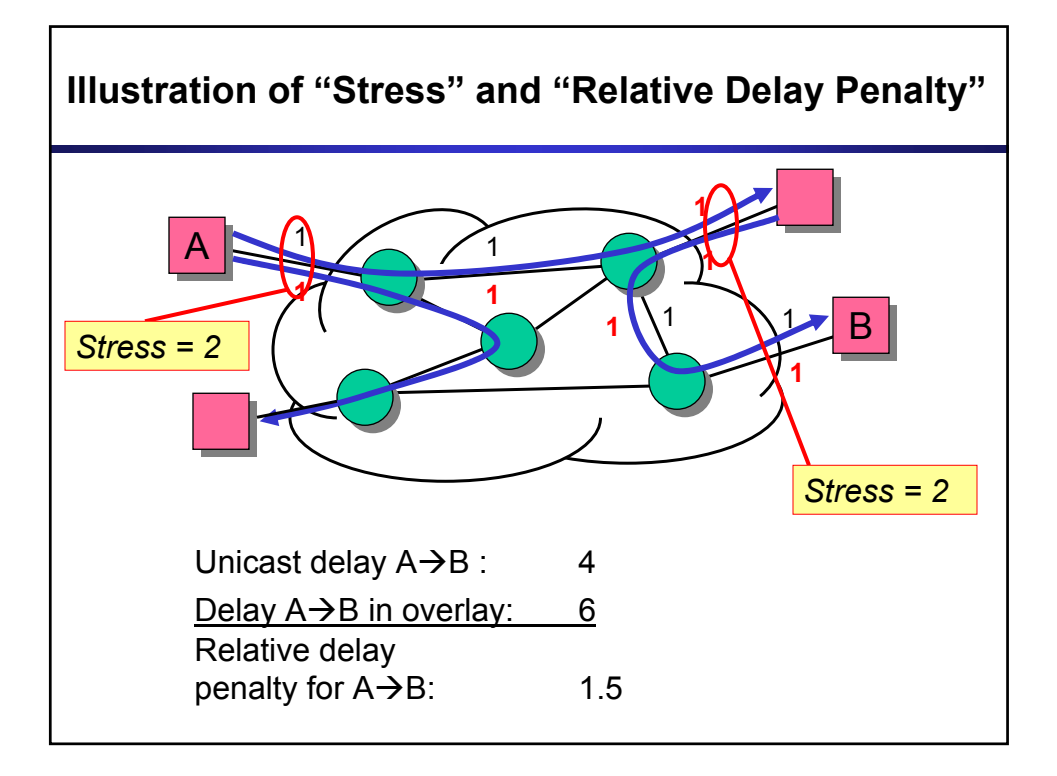

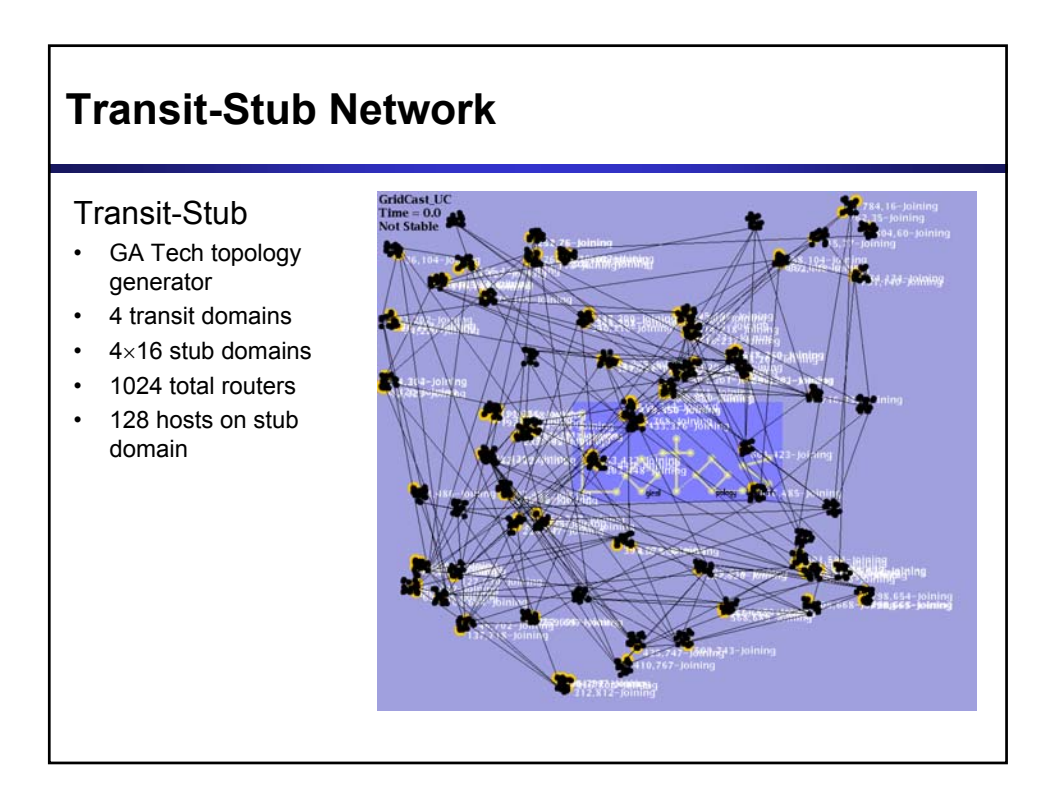

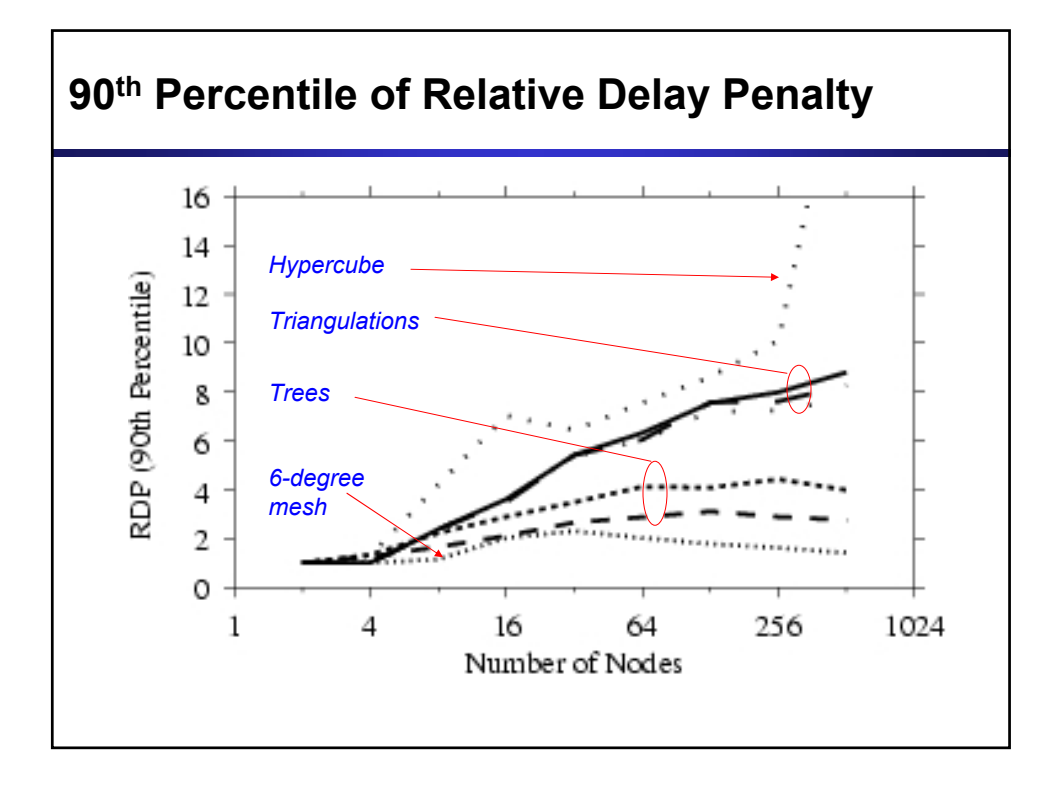

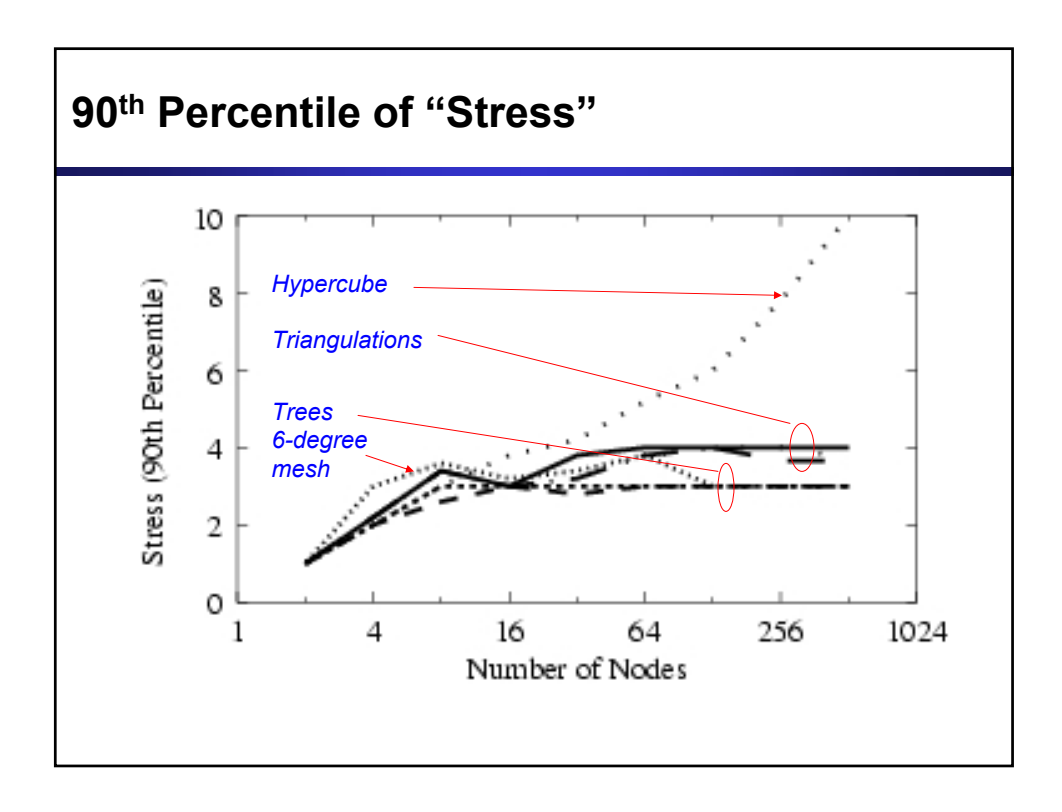

# 3. Properties of overlay protocol

#### • **Measures:**

- How fast does a self-organizing protocol converge?
- How does protocol behavior change when
	- … the size of overlay network grows (scalability)?
	- …. the multicast group is highly dynamic?
- **Example: Delaunay Triangulation protocol**

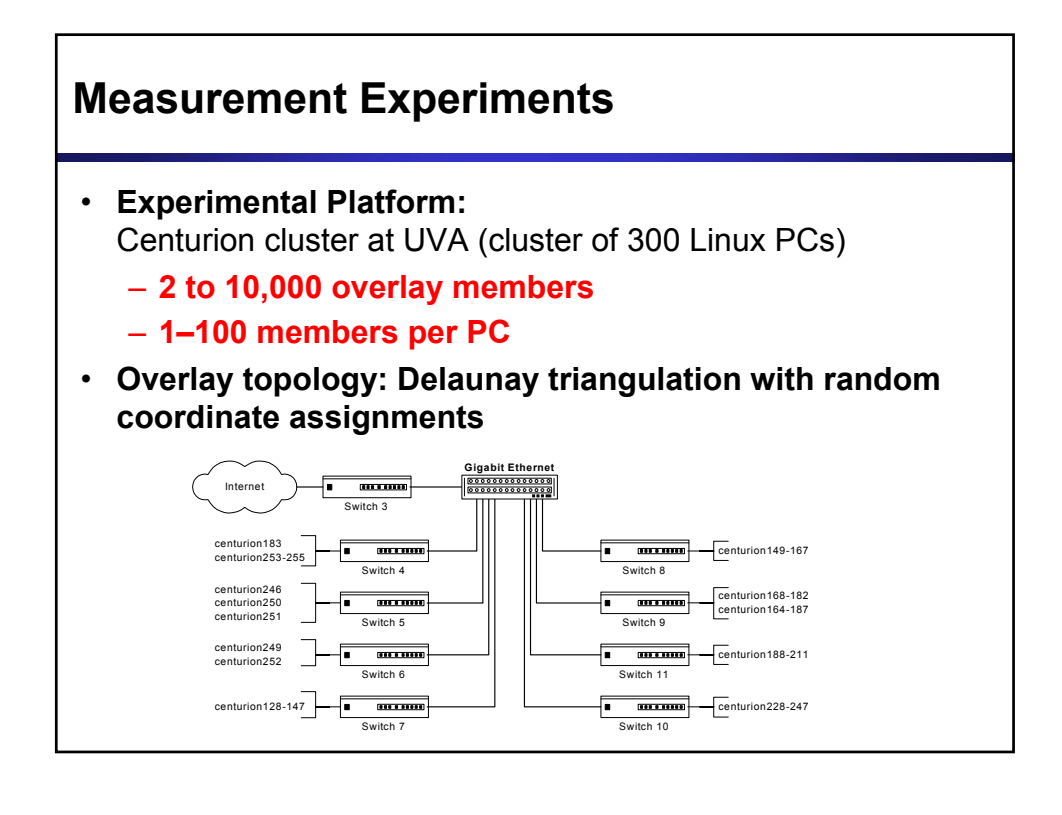

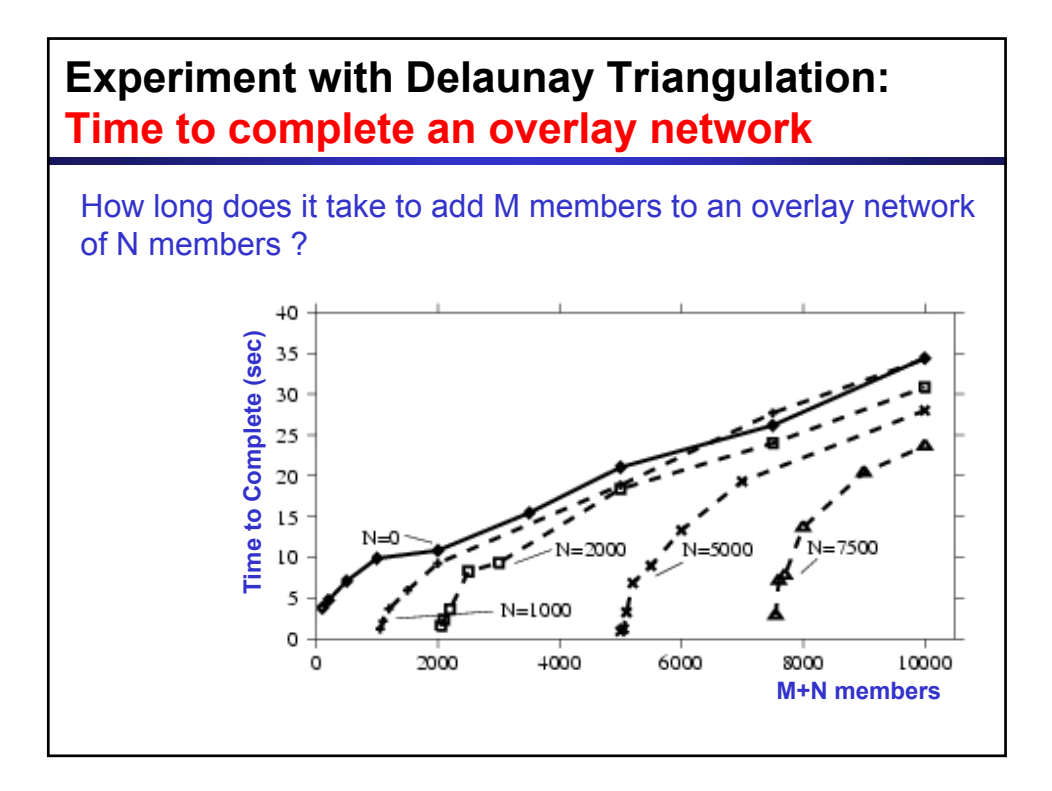

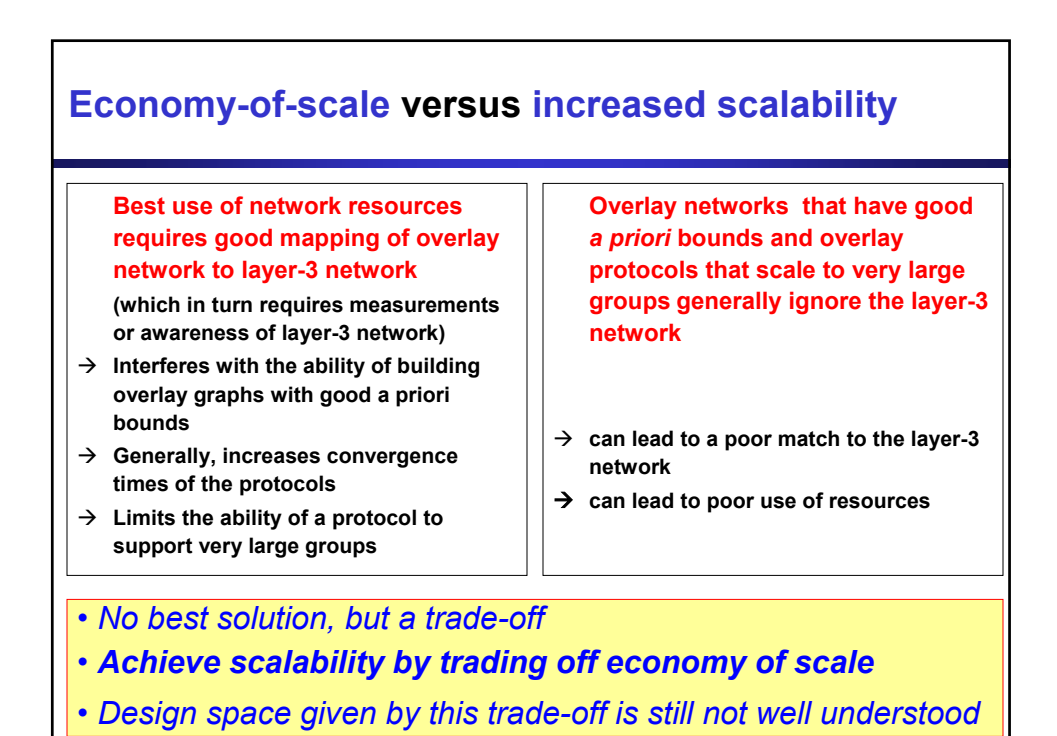

# *Programming overlay networks*

- Research focuses on the design of protocols to maintain and forward data in an overlay network
- Less attention is put on building application programs in such an environment
- *Overlay network programming is* the software development process of building application programs that communicate with one another in an application-layer overlay network

## **Application programming interfaces (APIs) for overlay networks**

• Many overlay network protocols do not shield API from overlay network protocol

### • **Notable exceptions:**

- Socket-based API: Yoid, Scattercast
- API for DHT overlays: F. Dabek et. al. (IPTPS 03)
- Rendezvous based abstractions: I3 (by Stoica et. al.)
- Also:
	- JXTA: abstractions for P2P applications

## **Our work: Overlay Sockets**

An **overlay socket** provides a socket-based API:

- 1. Does not require knowledge of the overlay network topology
- 2. Accommodates different overlay network topologies
- 3. Accommodates different types of transport layer protocols (TCP, UDP, UDP multicast)
- 4. Provides mechanisms for bootstrapping new overlay networks

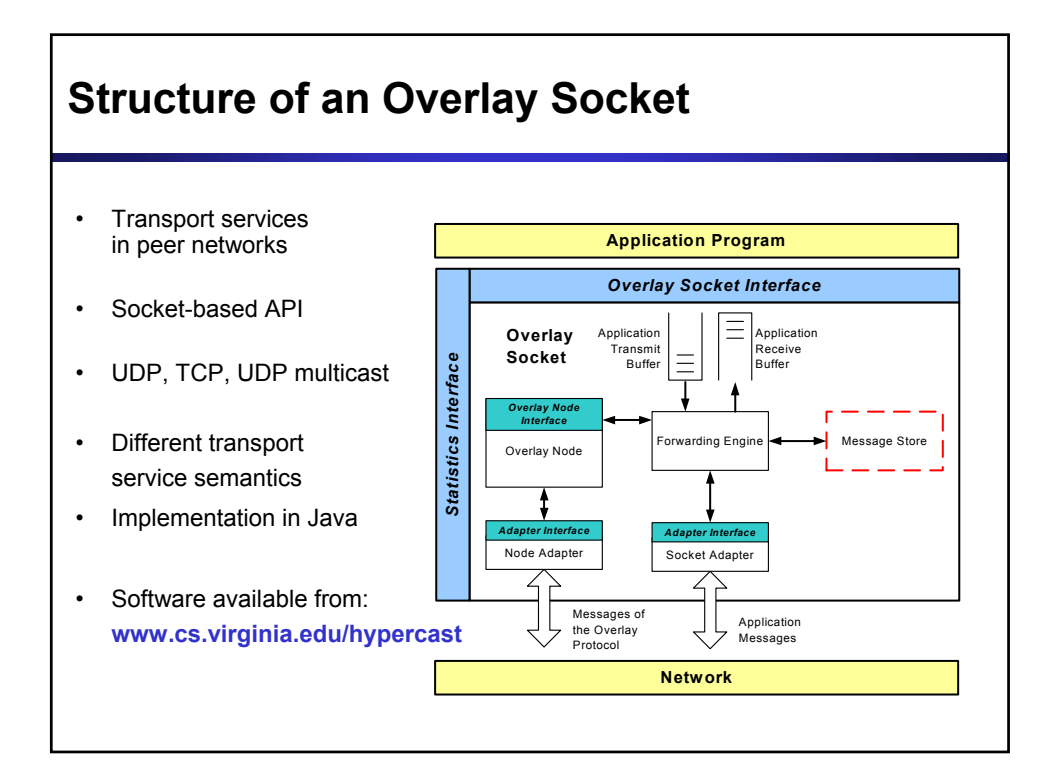

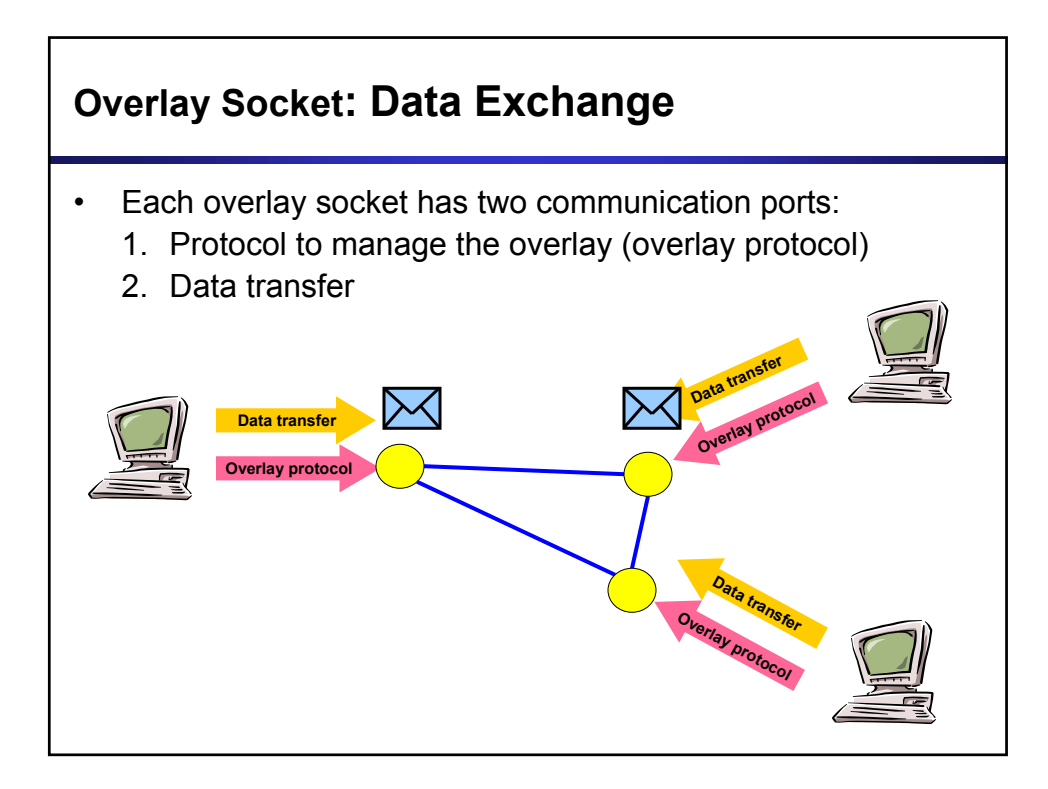

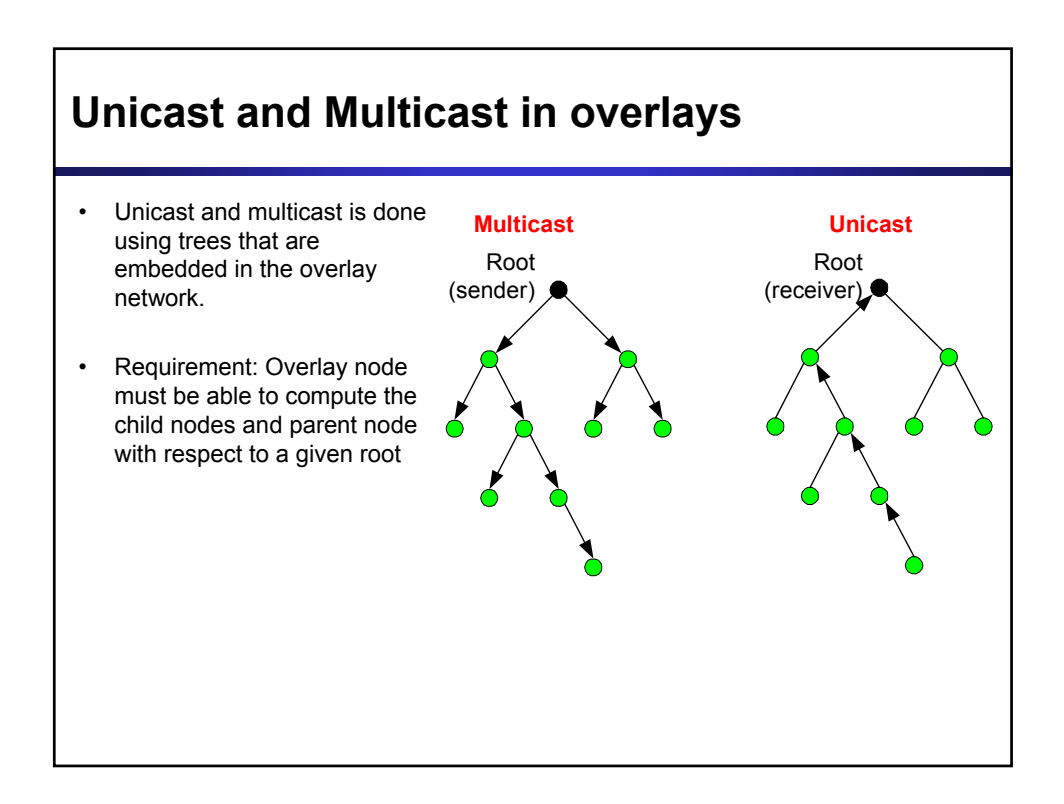

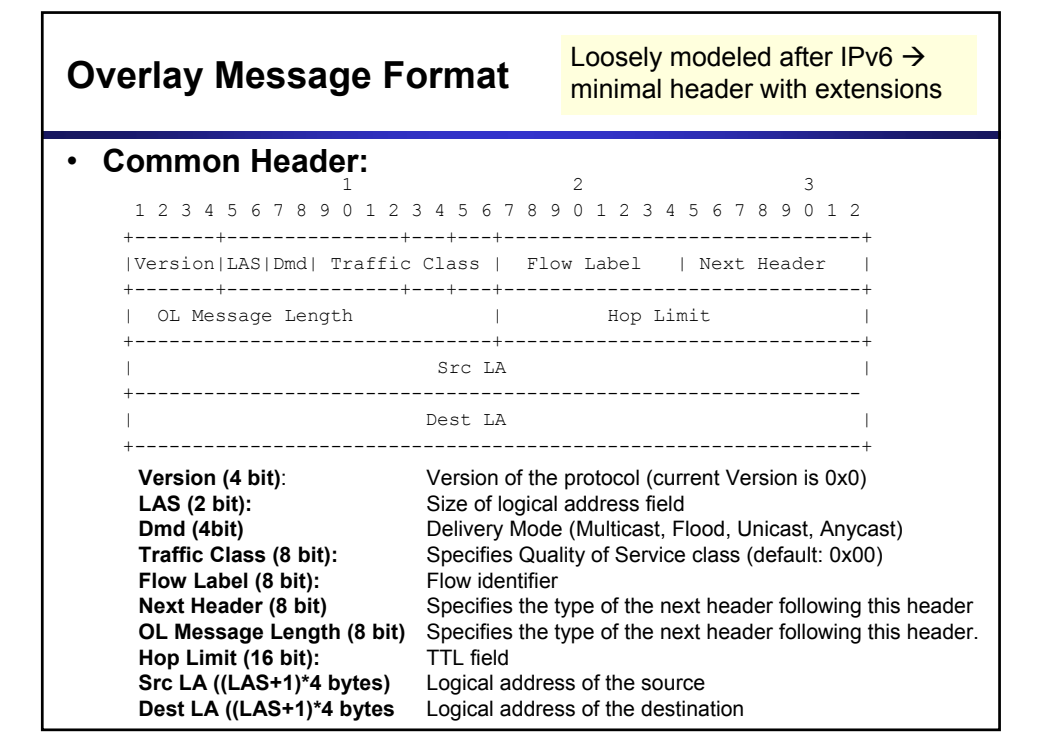

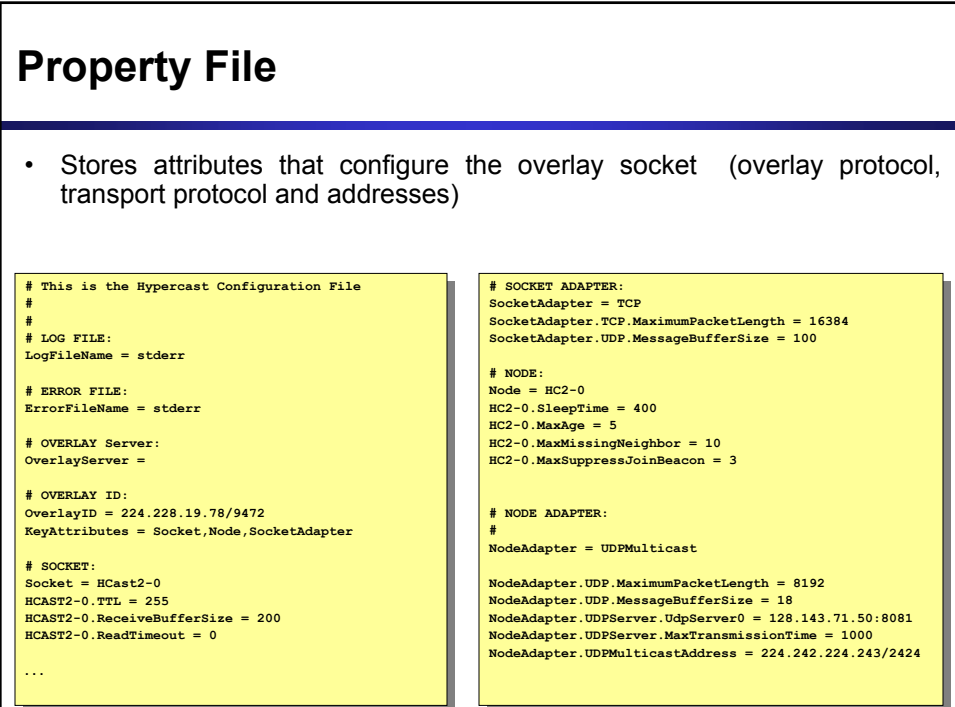

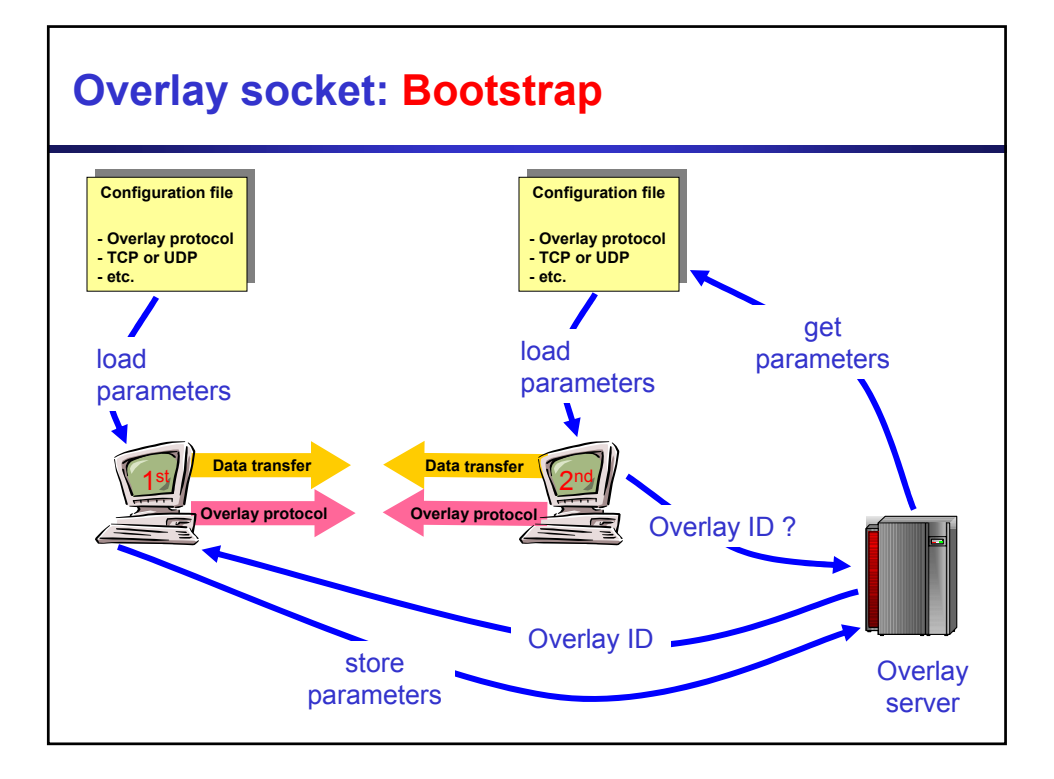

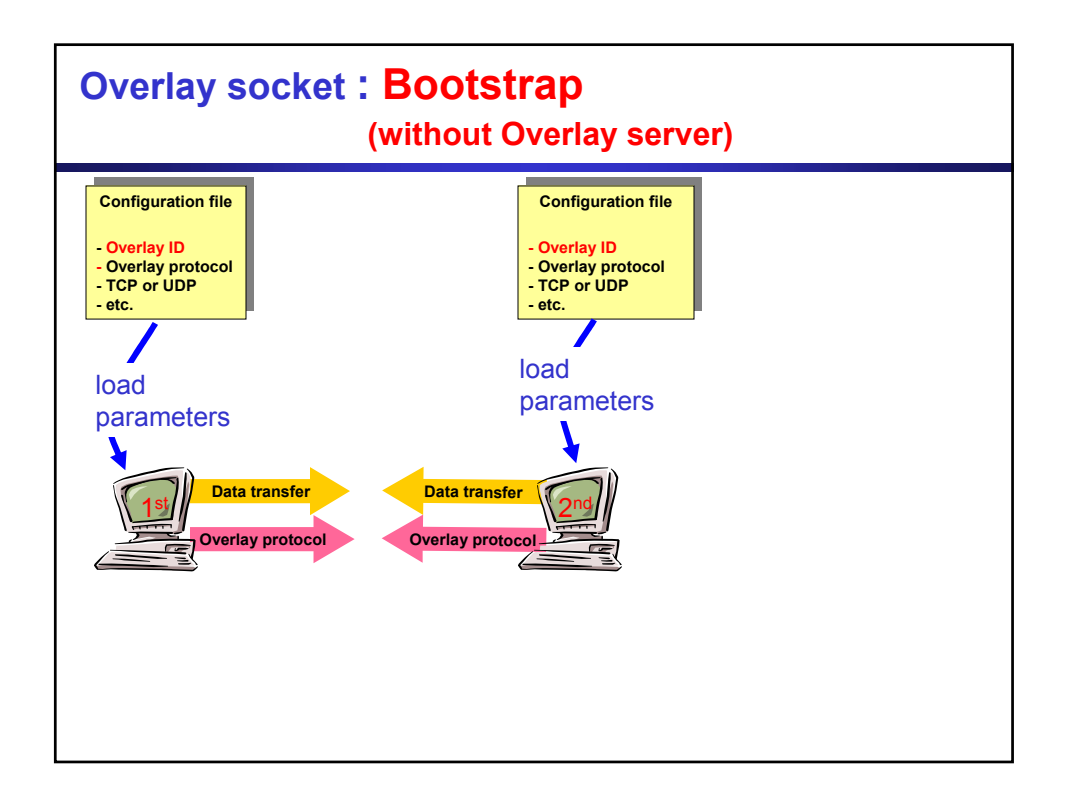

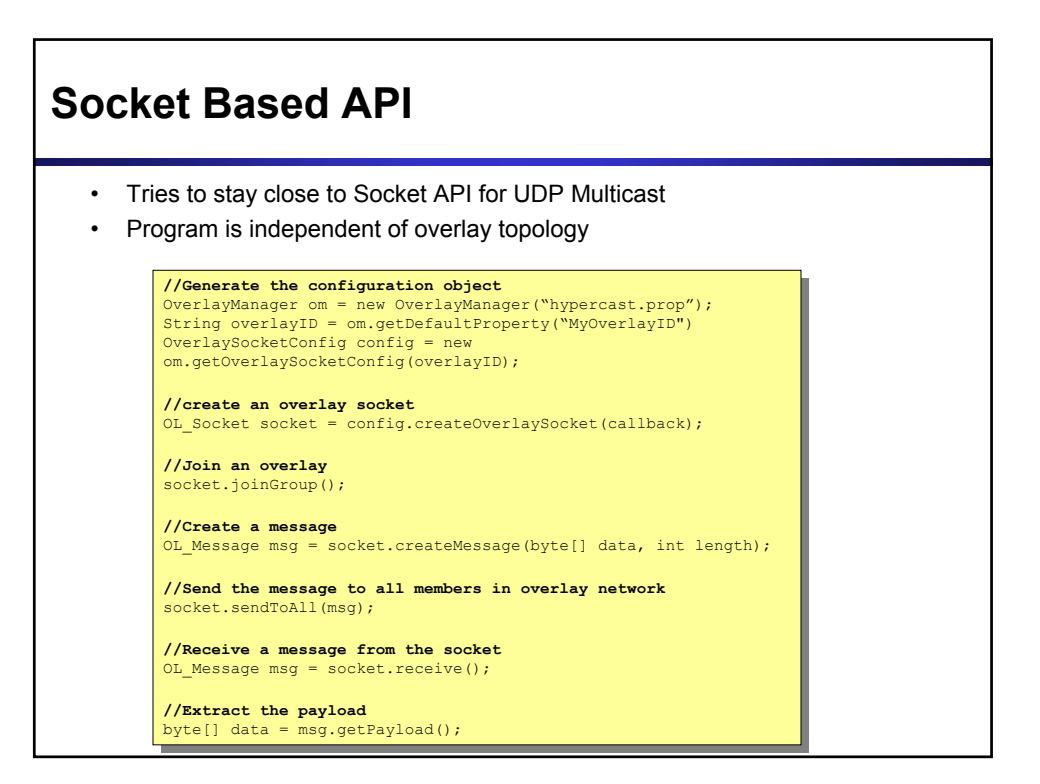

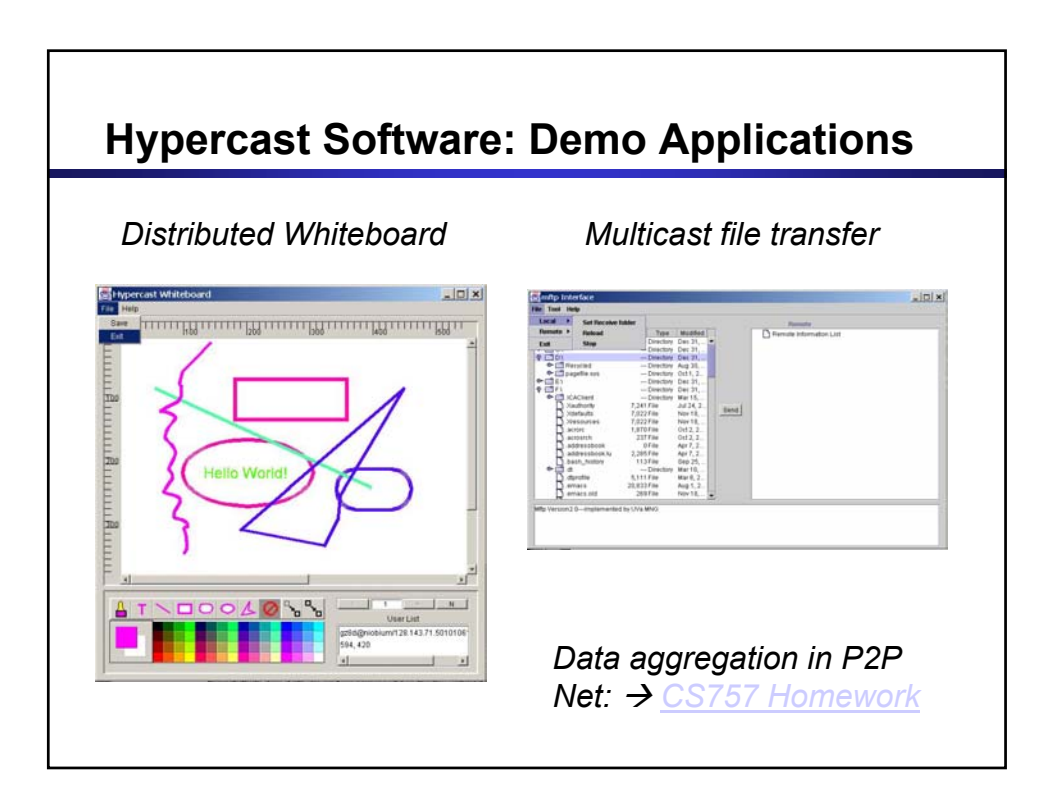

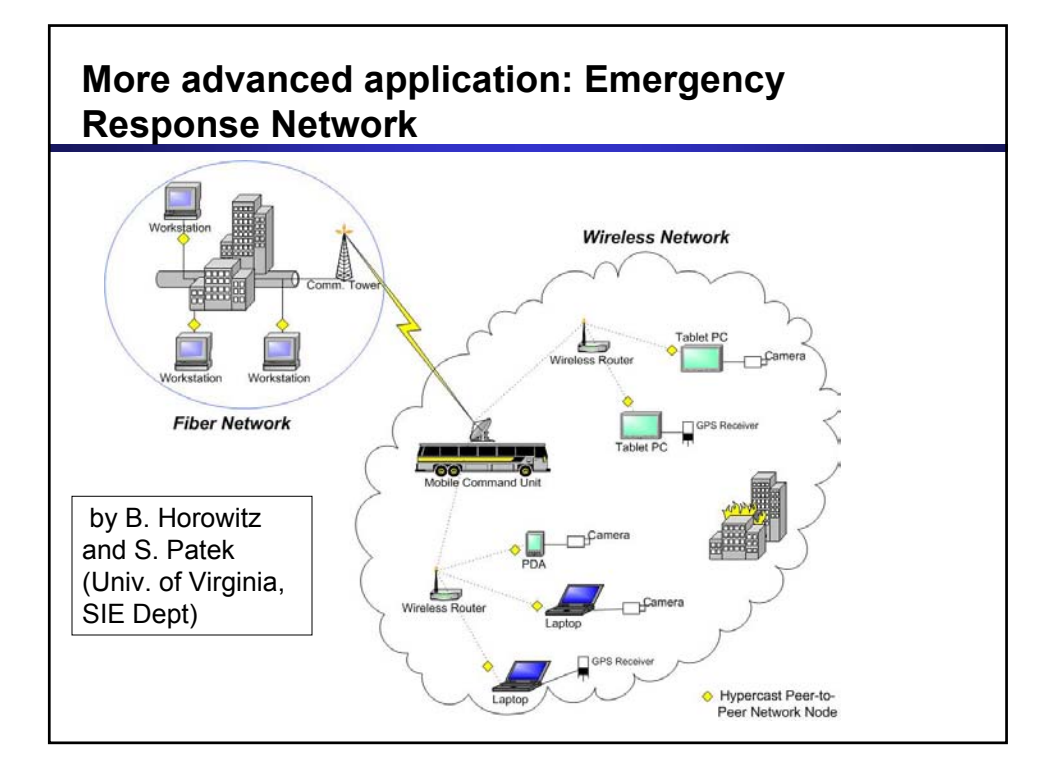